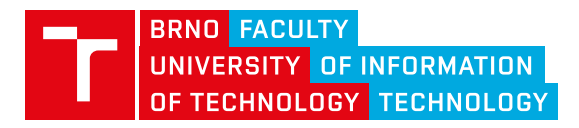

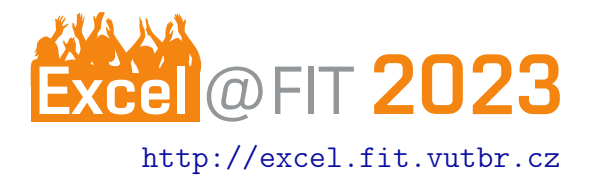

# Odmazávanie titulkov z videa

Emma Krompaščíková

#### Abstrakt

Cieľom tejto práce je detegovať a následne odmazať z videa pevne vstavané titulky. Práca využíva knižnicu Keras-OCR na detekciu textu a funkcie knižnice OpenCV na jeho zamazanie.

[\\*xkromp00@vut.cz,](mailto:xkromp00@vut.cz) Faculty of Information Technology, Brno University of Technology

## 1. Uvod ´

Titulky sú písané slová, ktoré buď prepisujú dialóg, alebo doplňujú informácie o aktuálnej scéne do čitateľnej a zrozumiteľnej formy vo filmoch, videohrách alebo v inej forme vizuálneho média. Sú využívané najmä na preklad reči z cudzieho jazyka – okrem toho často pomáhajú ľudom, ktorí chcú obohatiť svoju slovnú zásobu alebo tým, ktorí sa chcú zlepšiť v jazyku. Taktiež titulky podporujú dostupnosť obsahu ľudom, ktorí sú hluchí, alebo trpia inou sluchovou poruchou.

Vo všeobecnosti rozpoznávame 2 typy titulkov – pevne vstavané titulky (Hardsub, Hardcoded subtitles, Open Caption) a mäkké, či skryté titulky (Soft subtitles, Closed caption) Zatiaľ čo vypnutie mäkkých titulkov nie je problémom, vstavané titulky, ako ich názov napovedá, sa nedajú jednoducho odstrániť. Majú pevnú pozíciu a sú neodľúčiteľnou súčasťou videa. Ako píše Jorge Díaz-Cintas ako kontribútor v Handbook of Translation Studies  $[1]$ , z lingvistického hľadiska sa rozlišujú intralingvále titulky, známe aj ako titulky pre sluchovo postihnutých – SDH (Subtitles for the Deaf and Hard of Hearing), kde jazyk titulkov a videa sú zhodné, a interlingválnymi titulkami, kde je preložený text z pôvodného jazyku do iného jazyka.

### **Existujúce riešenia**

Aplikácie na odstraňovanie pevne vstavaných titulkov síce existujú, no za využívanie požadujú poplatok. Moja aplikácia je open source.

### 3. Popis riešenia

Odmazávanie titulkov pozostáva z dvoch krokov – detekcia snímok, v ktorých sú titulky a samotné odmazávanie titulkov. Keďže detegovať text na každej snímke by bolo príliš pomalé na spracovanie, využíva sa metóda bisekcie, kedy sa spracúva iba každý tridsaty snímok, pričom užívateľ môže toto číslo zmeniť a text sa môže detegovať častejšie. V prípade, že dva snímky sú rozdielne tak sa v strede medzi nimi spracuje ďalší snímok, až kým sa nenájde hranica, kde jeden snímok titulky má a druhý nemá.

Pomocou výpočtu absolútneho rozdielu dvoch snímok, jednej bez titulkov a druhej s titulkami, sa vytvorí po úprave thresholdingom a dilatáciou maska, ktorá obsahuje informácie o oblasti, ktorá sa má odstrániť a ktorá má ostať nezmenená. Tá sa následne aplikuje na snímku s titulkami, a jedným zo štyroch algoritmov sa odmaže.

Proces odmazávania sa dá realizovať dvomi spôsobmi – priamo volaním Pythonového skriptu a zaslaním predpísaných argumentov, alebo využitím aplikácie, ktorá poskytuje priateľské používateľské rozhranie.

### Pod'akovanie

Chcela by som sa poďakovať vedúcemu mojej práce pánovi Ing. Tomášovi Miletovi, Ph.D. za venovaný čas a odbornú pomoc.

## Literatúra

<span id="page-0-0"></span>[1] Jorge Díaz-Cintas. Handbook of translation studies. volume 1. 2010.